## Access smart client over WAN in XPortect Corporate.

1. Open Milestone XProtect Management Client, right click on site and select properties.

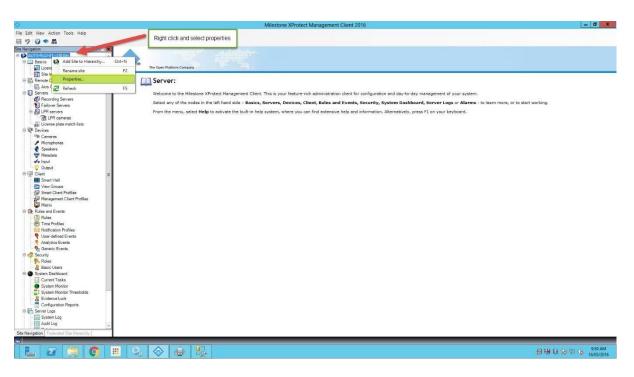

2. Once in the site properties, click "add" and add an external IP address. Make sure you tick "external" before clicking OK.

| <b>\$</b>                                |                                               | Milestone XProtect Management Client 2016                                                                                                    |                                                                    | - 0 ×                 |
|------------------------------------------|-----------------------------------------------|----------------------------------------------------------------------------------------------------|--------------------------------------------------------------------|-----------------------|
| File Edit View Action Tools Help         |                                               |                                                                                                    |                                                                    |                       |
| <b>□ 9 0 • A</b>                         |                                               |                                                                                                    |                                                                    |                       |
| Site Navigation                          |                                               |                                                                                                    |                                                                    |                       |
| E AUTS-RLO-01 - (10.0a)                  |                                               |                                                                                                    |                                                                    |                       |
| Basics                                   |                                               |                                                                                                    |                                                                    |                       |
| El License Information                   | milestone<br>The Open Platform Company        |                                                                                                    |                                                                    |                       |
| Site Information                         | <ul> <li>The open Hasteria company</li> </ul> |                                                                                                    |                                                                    |                       |
| Remote Connect Services                  | Server:                                       |                                                                                                    |                                                                    |                       |
| Axis One-click Camera Connection         | Jerver.                                       |                                                                                                    |                                                                    |                       |
| Servers                                  | Welcome to the Milestone XProtect             | Site Properties                                                                                                    | -day management of your system.                                    |                       |
| Recording Servers                        |                                               | Contract of the Original Contract of the Original Contract of the Origi |                                                                    |                       |
| Failover Servers                         | Select any of the nodes in the left           | General                                                                                                    | board, Server Logs or Alarms - to learn more, or to start working. |                       |
| E LPR servers                            | From the menu, select Help to act             |                                                                                                    | , press F1 on your keyboard.                                       |                       |
| The LPR cameras                          | from the ments, select map to be              | Name:                                                                                                    | piese i i on your keybourd.                                        |                       |
| 2 License plate match lists              |                                               | AUTS-RLO-01                                                                                                    |                                                                    |                       |
| E Devices                                |                                               | Description                                                                                                    |                                                                    |                       |
| Cameras                                  |                                               | Description.                                                                                                    |                                                                    |                       |
| P Microphones                            |                                               |                                                                                                    |                                                                    |                       |
| Speakers                                 |                                               | URLs                                                                                                    |                                                                    |                       |
| Thetadata                                |                                               | Alternate Addresses                                                                                                    |                                                                    |                       |
| d'e Input                                |                                               | http://auts-rilo-01.sandbox.local.80/                                                                                                    |                                                                    |                       |
| - 😌 Output                               |                                               | http://addi-no-oir.sandbox.iocal.soi                                                                                                    |                                                                    |                       |
| ⊟ I Client ≡                             |                                               | Address External                                                                                                    |                                                                    |                       |
| Smart Wall                               |                                               | add external address here and tick external                                                                                                    |                                                                    |                       |
| 🛅 View Groups                            |                                               |                                                                                                    |                                                                    |                       |
| Smart Client Profiles                    |                                               |                                                                                                    |                                                                    |                       |
| Management Client Profiles               |                                               |                                                                                                    |                                                                    |                       |
| Matrix                                   | Click add to add                              |                                                                                                    |                                                                    |                       |
| Rules and Events                         | external address                              | Add Remove                                                                                                    |                                                                    |                       |
| E Rules                                  | external address                              |                                                                                                    |                                                                    |                       |
| - 🛞 Time Profiles                        |                                               | Version: 10.0a                                                                                                    |                                                                    |                       |
| - Votification Profiles                  |                                               | Service account: NT AUTHORITY/NETWORK SERVICE                                                                                                    |                                                                    |                       |
| Analytics Events                         |                                               | Time for last synchronization: 19/04/2016 2:33:30 PM                                                                                                    |                                                                    |                       |
| Generic Events                           |                                               | and the second back dow.                                                                                                    |                                                                    |                       |
| E Security                               |                                               | Status for last synchronization Successful                                                                                                    |                                                                    |                       |
| Roles                                    |                                               |                                                                                                    |                                                                    |                       |
| & Basic Users                            |                                               | Help DK Cancel                                                                                                    |                                                                    |                       |
| E System Dashboard                       |                                               |                                                                                                    |                                                                    |                       |
| Current Tasks                            |                                               | adding                                                                                                    |                                                                    |                       |
| System Monitor                           |                                               | address,                                                                                                    |                                                                    |                       |
| System Monitor Thresholds                | Cli                                           | ck OK                                                                                                    |                                                                    |                       |
| - 2 Evidence Lock                        |                                               |                                                                                                    |                                                                    |                       |
| Configuration Reports                    |                                               |                                                                                                    |                                                                    |                       |
| 🖹 🔚 Server Logs                          |                                               |                                                                                                    |                                                                    |                       |
| System Log                               |                                               |                                                                                                    |                                                                    |                       |
| Audit Log                                |                                               |                                                                                                    |                                                                    |                       |
| Site Navigation Federated Site Hierarchy |                                               |                                                                                                    |                                                                    |                       |
|                                          |                                               |                                                                                                    |                                                                    |                       |
|                                          |                                               |                                                                                                    |                                                                    | 0.01.014              |
|                                          | 🗉 🔍 🗇 👙 🕵 🗉                                   |                                                                                                    |                                                                    | 9:51 AM<br>16/05/2016 |
|                                          |                                               |                                                                                                    |                                                                    | 10/03/2010            |

3. Once you have done that, click on Tools and select registered services.

| $\diamond$                                       |                        |                                                       | Milestone XProtect Management Client 2016                                                                                             | - 0 ×                 |
|--------------------------------------------------|------------------------|-------------------------------------------------------|----------------------------------------------------------------------------------------------------|-----------------------|
| File Edit View Action                            | Tools Help             |                                                       |                                                                                                    |                       |
| 890 CM                                           | Registered Services    |                                                       | ect Tools and                                                                                                    |                       |
| Site Navigation                                  | ti Enterprise Servers  | regis                                                 | stered services                                                                                                    |                       |
| E D AUTS-RLO-81 - (10                            |                        |                                                       |                                                                                                    |                       |
| Basics                                           | K Effective Roles      | Nestone                                               |                                                                                                    |                       |
| E License Info                                   | Options Ctrl+O         | The Open Platform Company                             |                                                                                                    | 1                     |
| Site Informa                                     |                        |                                                       |                                                                                                    |                       |
| E Remote Connec                                  |                        | Server:                                               |                                                                                                    |                       |
| B Servers                                        | lick Camera Connection |                                                       |                                                                                                    |                       |
| B Gervers                                        | Servere                |                                                       | ant. This is your feature-rich administration client for configuration and day-to-day management of your system.                      |                       |
| Failover Ser                                     |                        | Select any of the nodes in the left hand side - Basic | s, Servers, Devices, Client, Rules and Events, Security, System Dashboard, Server Logs or Alarms - to learn more, or to start working | g.                    |
| E LPR servers                                    |                        | From the menu, select Help to activate the built-in h | elp system, where you can find extensive help and information. Alternatively, press F1 on your keyboard.                              |                       |
| LPR car                                          |                        |                                                       |                                                                                                    |                       |
| Reg License plat                                 | te match lists         |                                                       |                                                                                                    |                       |
| Devices                                          |                        |                                                       |                                                                                                    |                       |
| Cameraa                                          |                        |                                                       |                                                                                                    |                       |
| <ul> <li>Microphone</li> <li>Speakers</li> </ul> | 9                      |                                                       |                                                                                                    |                       |
| Metadata                                         |                        |                                                       |                                                                                                    |                       |
| Jo Input                                         |                        |                                                       |                                                                                                    |                       |
| Output                                           |                        |                                                       |                                                                                                    |                       |
| E Client                                         |                        |                                                       |                                                                                                    |                       |
| Smart Wall                                       |                        |                                                       |                                                                                                    |                       |
| Can View Group                                   |                        |                                                       |                                                                                                    |                       |
| Smart Clien                                      |                        |                                                       |                                                                                                    |                       |
| Managemer                                        | t Client Profiles      |                                                       |                                                                                                    |                       |
| Rules and Even                                   |                        |                                                       |                                                                                                    |                       |
| Rules                                            | 6                      |                                                       |                                                                                                    |                       |
| M Time Profile                                   | 8                      |                                                       |                                                                                                    |                       |
| Notification                                     | Profiles               |                                                       |                                                                                                    |                       |
| 🔫 User-define                                    |                        |                                                       |                                                                                                    |                       |
| - 📍 Analytics Ei                                 |                        |                                                       |                                                                                                    |                       |
| Generic Eve                                      | ents                   |                                                       |                                                                                                    |                       |
| B 🛱 Security                                     |                        |                                                       |                                                                                                    |                       |
| Basic Users                                      |                        |                                                       |                                                                                                    |                       |
| E System Dashbo                                  |                        |                                                       |                                                                                                    |                       |
| Current Tas                                      | ks                     |                                                       |                                                                                                    |                       |
| System Mon                                       | nitor                  |                                                       |                                                                                                    |                       |
| System Mor                                       |                        |                                                       |                                                                                                    |                       |
| 2 Evidence Lo                                    |                        |                                                       |                                                                                                    |                       |
| Configuratio                                     | on Reports             |                                                       |                                                                                                    |                       |
| System Logs                                      |                        |                                                       |                                                                                                    |                       |
| Audit Log                                        |                        |                                                       |                                                                                                    |                       |
| 1 1 1000 00 1 1                                  | ×                      |                                                       |                                                                                                    |                       |
| Site Navigation Federate                         | ed Site Hierarchy      |                                                       |                                                                                                    |                       |
| <b>9</b>                                         |                        |                                                       |                                                                                                    |                       |
|                                                  | 🚞 🗿 🖽                  | 🔍 🗇 💩 🖳                                               | 8                                                                                                    | 9:51 AM<br>16/05/2016 |

**4.** Next you will need to select the "Service Channel" and click on edit, once in there choose set and add http and https external addresses and click OK.

| , select <b>Help</b> to activate the built-in help system, where you o                                                     |                                                                                                    | Server Logs or Alarms - to learn more, or to start working.                                                                                                    |                                                                                                    |
|----------------------------------------------------------------------------------------------------|----------------------------------------------------------------------------------------------------|----------------------------------------------------------------------------------------------------|----------------------------------------------------------------------------------------------------|
| Add/Remov                                                                                                    |                                                                                                    |                                                                                                    |                                                                                                    |
|                                                                                                    | e Registered Services                                                                                                    | x                                                                                                    |                                                                                                    |
|                                                                                                    |                                                                                                    |                                                                                                    |                                                                                                    |
| vice list.<br>pe Name URLs                                                                                                 | Texted Description Advanced                                                                                                    | 044                                                                                                    |                                                                                                    |
| vent Server Event Server http://auto-do-01.sandbox.lo                                                                      | Yes Event Server Service No                                                                                                    |                                                                                                    |                                                                                                    |
|                                                                                                    | Ves Lisses Date Desembles No.                                                                                                    |                                                                                                    |                                                                                                    |
| sport Server Report Server http://auts-fo-01 sandbox lo                                                                    | Yes Report Server registered by No                                                                                                    | Remove                                                                                                    |                                                                                                    |
| avice Channel Service Channel http://auto-fo-01.sandbox.lo                                                                 | Yes Service Channel service re Yes N                                                                                                    | Network                                                                                                    |                                                                                                    |
|                                                                                                    |                                                                                                    | Close                                                                                                    |                                                                                                    |
|                                                                                                    |                                                                                                    |                                                                                                    |                                                                                                    |
| Add address                                                                                                    | x                                                                                                    |                                                                                                    |                                                                                                    |
| Scheme         Host         Port           http         add external addresses here         80           https         443 |                                                                                                    |                                                                                                    |                                                                                                    |
|                                                                                                    |                                                                                                    |                                                                                                    |                                                                                                    |
|                                                                                                    | -                                                                                                    |                                                                                                    |                                                                                                    |
|                                                                                                    |                                                                                                    |                                                                                                    |                                                                                                    |
|                                                                                                    |                                                                                                    |                                                                                                    |                                                                                                    |
| Ne of                                                                                                    | rt Saver Ever Saver http://tat.in-6/1 standao.b.<br>Saver Lag Saver http://tat.in-6/1 standao.b.<br>Saver Saver http://tat.in-6/1 standao.b.<br>ord Saver http://tat.in-6/1 standao.b.<br>ord Saver http://tat.in-6/1 standao.b.<br>Savida Channel http://tat.in-6/1 standao.b. | nt Savar Evert Savar http://tait.efe/31 andback.b. Yes<br>Savar Lag Savar http://tait.efe/31 andback.b. Yes<br>Savar Savar http://tait.efe/31 andback.b. Yes<br>Savar Savar http://tait.efe/31 andback.b. Yes<br>Savar Savar Http://tait.efe/31 andback.b. Yes<br>Savar Savar Http://tait.efe/31 andback.b. Yes<br>Savar Savar Savar Http://tait.efe/31 andback.b. Yes<br>Savar Savar Savar Http://tait.efe/31 andback.b. Yes<br>Savar Savar Savar Http://tait.efe/31 andback.b. Yes<br>Savar Savar Savar Http://tait.efe/31 andback.b. Yes<br>Savar Savar Savar Savar Http://tait.efe/31 andback.b. Yes<br>Savar Savar | rs Sover<br>Sover Lag Verser Natur / Katsko 01 andbook.<br>15 Sover<br>Natur SFLO 01 seve http://xatsko 01 andbook.<br>15 Sover<br>Not Beer Reg Verser Natur / Katsko 01 andbook.<br>15 Sover<br>New Deamed Table Natur Natur Nat |

**5.** Next you need to select the "Report Server" in the list and select edit and press add. Please add the external IP addresses in there and click on OK.

| ۵                                                                   | Milestone XProtect Management Client 2016                                                                                                    | - 0 ×                 |
|---------------------------------------------------------------------|----------------------------------------------------------------------------------------------------|-----------------------|
| File Edit View Action Tools Help                                    |                                                                                                    |                       |
| 8 9 8 • A                                                           |                                                                                                    |                       |
| Site Information                                                    | an Fatim Conput                                                                                                    |                       |
| GRemote Connect Services     Se     Se                              | Prver:                                                                                                    |                       |
| E I Servers We<br>∰ Recording Servers Sel<br>▼ Failover Servers Sel | Icome to the Mestone XProtect Management Clent. This is your feature-rich administration clent for configuration and day-to-day management of your system.<br>ect any of the nodes in the left hand side - Basics, Servers, Devices, Clent, Rules and Events, Security, System Dashbaard, Server Logs of Alarms - to learn more, or to start working.<br>In the menu, select Help to activate the built-in help system, where you can find extensive help and information. Alternatively, press F1 on your keyboard. |                       |
|                                                                     | •                                                                                                    |                       |
| Service type:                                                       |                                                                                                    |                       |
| Report Server                                                       | Add/Remove Registered Services                                                                                                    |                       |
| Name:<br>Report Server                                              | Service list                                                                                                    |                       |
| Description                                                         | Type Name URLa Trusted Description Advands Add                                                                                                    |                       |
| Report Server registered by ServerAdmin and                         | Event Server Es Server http://attent-01 sandbox10. Yes Event Server Server No. Edit                                                                                                    |                       |
|                                                                     | Log server to up deve mup / austro 1 andoucio. Tes Tree og server to manung no                                                                                                    |                       |
| Address External                                                    | Report Server Report Server http://auts-to-01sandbox.lo Yes Report Server registered by No Remove                                                                                                    |                       |
| http://auts-rio-01.sandbox-iocal/Reporti_                           | Service Channel Service Channel http://autsrite-01.sandbox/lo Yes Service Channel service re Yes Network                                                                                                    |                       |
| add external address here and tick exter                            | Close                                                                                                    |                       |
|                                                                     |                                                                                                    |                       |
|                                                                     |                                                                                                    |                       |
| Add Remove                                                          |                                                                                                    |                       |
| ✓ Trusted                                                           |                                                                                                    |                       |
| Changing the trusted state will also change the state of other      |                                                                                                    |                       |
| services sharing one or more of the same addresses.                 |                                                                                                    |                       |
| OK Cancel                                                           |                                                                                                    |                       |
| E System Dashboard                                                  | -                                                                                                    |                       |
| Current Tasks     System Monitor                                    |                                                                                                    |                       |
| System Monitor Thresholds                                           |                                                                                                    |                       |
| 2 Evidence Lock                                                     |                                                                                                    |                       |
| Configuration Reports                                               |                                                                                                    |                       |
| System Log                                                          |                                                                                                    |                       |
| Audit Log                                                           |                                                                                                    |                       |
| Site Navigation Federated Site Hierarchy                            |                                                                                                    |                       |
|                                                                     |                                                                                                    |                       |
| 🔚 🜌 띉 🚺 🗏 🔍 🍕                                                       | ) 🖶 🐯                                                                                                    | 9:55 AM<br>16/05/2016 |

6. Now you need to select the "Log Server" and click on Edit and Add. Input your external IP address and click on OK.

| ۵                                                                                                    |                                                  |                                  | Milestone XProtec                                                                           | t Manager   | nent Client 2016                                          |            |                   |                                      | _ 0 ×                 |
|----------------------------------------------------------------------------------------------------|--------------------------------------------------|----------------------------------|---------------------------------------------------------------------------------------------|-------------|-----------------------------------------------------------|------------|-------------------|--------------------------------------|-----------------------|
| File Edit View Action Tools Help                                                                                                    |                                                  |                                  |                                                                                             |             |                                                           |            |                   |                                      |                       |
| = 9 0 ● A                                                                                                    |                                                  |                                  |                                                                                             |             |                                                           |            |                   |                                      |                       |
| See Manual Connection<br>Serves<br>Serves | e to the Milestone XPr<br>ny of the nodes in the | left hand side - Ba              | Client. This is your feature-n<br>ssics, Servers, Devices, C<br>in help system, where you c | lient, Rule | and Events, Security, S                                   | ystem Dash | board, Server Log | s or Alarms - to learn more, or to s | art working.          |
| LPR cameras                                                                                                    |                                                  |                                  |                                                                                             |             |                                                           |            |                   |                                      |                       |
| E License plate match lists                                                                                                    |                                                  |                                  |                                                                                             |             |                                                           |            |                   |                                      |                       |
| Cameras                                                                                                    |                                                  |                                  | Add/Remove                                                                                  | Pagistars   | d Consisos                                                |            |                   | x                                    |                       |
| Edit Registered Service                                                                                                    | Service list                                     |                                  | Addynemove                                                                                  | e Registere | u services                                                |            | L                 |                                      |                       |
| Service type                                                                                                    | Туре                                             | Name                             | URLs                                                                                        | Trusted     | Description                                               | Advanced   | Add               |                                      | 2                     |
|                                                                                                    | Event Server                                     | Event Server                     | http://auto-fo-01.sandbox.lo.                                                               | Yes         | Event Server Service                                      | No         |                   |                                      |                       |
| Log Server                                                                                                    | Log Server                                       | Log Server                       | http://autorio-01.sandbox.lo                                                                | Yes         | The log server for handling                               | No         | Edit              |                                      |                       |
| B P Name                                                                                                    | LPR Server                                       | AUTS-RLO-01.sa                   |                                                                                             | Yes         | License Plate Recognition                                 |            | Remove            |                                      |                       |
| Log Server                                                                                                    | Report Server<br>Service Channel                 | Report Server<br>Service Channel | http://auts-fo-01 sandbox.lo<br>http://auts-fo-01 sandbox.lo                                | Yes         | Report Server registered by<br>Service Channel service re |            | Network           | <b>-</b>                             |                       |
| Description.                                                                                                    | Service Criatine                                 | Service chainer                  | http://activic-enseriadiocid                                                                | 166         | Service criarine service (e                               | 106        | Network.,         |                                      |                       |
| The log server for handling XProtect system logging                                                                                                    |                                                  |                                  |                                                                                             |             |                                                           |            | Close             |                                      |                       |
| PLs  Pts  Sternal  Address  Address Address  Address  Address  Address  Address  Address  Address  Address  Address  Address  Address  Address  Address  Address  Address  Address  Add                                                                                                    |                                                  |                                  |                                                                                             |             |                                                           |            |                   | 4                                    |                       |
| Add Remove                                                                                                    |                                                  |                                  |                                                                                             |             |                                                           |            |                   |                                      |                       |
| Changing the trusted state will also change the state of other services sharing one or more of the same addresses.                                                                                                    |                                                  |                                  |                                                                                             |             |                                                           |            |                   |                                      |                       |
| OK Cancel                                                                                                    |                                                  |                                  |                                                                                             |             |                                                           |            |                   |                                      |                       |
| ☐ Configuration Reports       ☐ Server Loga       ☐ System Log       ☐ Audit Log                                                                                                    |                                                  |                                  |                                                                                             |             |                                                           |            |                   |                                      |                       |
| Site Navigation Federated Site Hierarchy                                                                                                    |                                                  |                                  |                                                                                             |             |                                                           |            |                   |                                      |                       |
|                                                                                                    |                                                  |                                  |                                                                                             |             |                                                           |            |                   |                                      | 9-55 AM<br>16/05/2016 |

**7.** Click on the "Event Server" and click on Edit and Add. Input your external IP address and click on OK.

| ۵                                                                                                    |                                  |                                  | Milestone XProtec                                            | t Managen    | nent Client 2016                                          |               |                      |                                           | _ 0 ×                 |
|----------------------------------------------------------------------------------------------------|----------------------------------|----------------------------------|--------------------------------------------------------------|--------------|-----------------------------------------------------------|---------------|----------------------|-------------------------------------------|-----------------------|
| File Edit View Action Tools Help                                                                                                    |                                  |                                  |                                                              |              |                                                           |               |                      |                                           |                       |
| 8 7 0 • A                                                                                                    |                                  |                                  |                                                              |              |                                                           |               |                      |                                           |                       |
| Site Navigation                                                                                                    |                                  |                                  |                                                              |              |                                                           |               |                      |                                           |                       |
| E 🖸 AUTS-RLO-01 - (10.0a)                                                                                                    |                                  |                                  |                                                              |              |                                                           |               |                      |                                           |                       |
| Basics milestone The Open Platfe                                                                                                    |                                  |                                  |                                                              |              |                                                           |               |                      |                                           |                       |
| License Information The Open Platte                                                                                                    | inn Company                      | 1.158                            |                                                              |              |                                                           |               |                      |                                           |                       |
| Remote Connect Services                                                                                                    |                                  |                                  |                                                              |              |                                                           |               |                      |                                           |                       |
| Axis One-click Camera Connection                                                                                                    | •                                |                                  |                                                              |              |                                                           |               |                      |                                           |                       |
| B Servers Welcome t                                                                                                    | o the Milestone XPr              | otect Management                 | Client. This is your feature-n                               | ich administ | ration client for configuratio                            | in and day-to | -day management o    | f your system.                            |                       |
| Recording Servers                                                                                                    |                                  |                                  |                                                              |              |                                                           |               |                      | gs or Alarms - to learn more, or to start | undian                |
| Failover Servers                                                                                                    |                                  |                                  |                                                              |              |                                                           |               |                      |                                           | working.              |
| ELPR servers From the r                                                                                                    | nenu, select 🕖                   | activate the built-              | in help system, where you c                                  | an find exte | nsive help and information.                               | Alternatively | , press F1 on your k | eyboard.                                  |                       |
| Edit Registered Service                                                                                                    |                                  |                                  |                                                              |              |                                                           |               |                      |                                           |                       |
| Edit Registered Service                                                                                                    |                                  |                                  |                                                              |              |                                                           |               |                      | 36                                        |                       |
| Service type:                                                                                                    |                                  |                                  | Add/Remove                                                   | e Registere  | d Services                                                |               |                      | x                                         |                       |
| Event Server                                                                                                    | Service list                     |                                  |                                                              |              |                                                           |               |                      |                                           |                       |
| Name:                                                                                                    | Туре                             | Name                             | URLa                                                         | Trusted      | Description                                               | Advanced      | Add                  |                                           |                       |
| Event Server                                                                                                    | Event Server                     | Event Server                     | http://auto-fo-01.sandbox.lo                                 | Yes          | Event Server Service                                      | No            |                      |                                           |                       |
| Description:                                                                                                    | Log Server                       | Log Server                       | http://auto-fo-01 sandbox.lo                                 | Yes          | The log server for handling                               |               | Edit                 |                                           |                       |
| Event Server Service                                                                                                    | LPR Server                       | AUTS-RLO-01.sa                   | http://auto-fo-01.sandbox.lo                                 | Yes          | License Plate Recognition                                 |               | Remove               |                                           |                       |
| URLs                                                                                                    | Report Server<br>Service Channel | Report Server<br>Service Channel | http://auts-fo-01 sandbox lo<br>http://auts-fo-01 sandbox lo | Yes          | Report Server registered by<br>Service Channel service re |               | Network              |                                           |                       |
| Address External                                                                                                    |                                  |                                  |                                                              |              |                                                           | 1000          | -                    | -                                         |                       |
| http://AUTS-RLC-uT sandbox local 223.                                                                                                    |                                  |                                  |                                                              |              |                                                           |               | Close                |                                           |                       |
| add external address here and tick exte.                                                                                                    |                                  |                                  |                                                              |              |                                                           |               |                      |                                           |                       |
|                                                                                                    |                                  |                                  |                                                              |              |                                                           |               |                      |                                           |                       |
|                                                                                                    |                                  |                                  |                                                              |              |                                                           |               |                      |                                           |                       |
|                                                                                                    |                                  |                                  |                                                              |              |                                                           |               |                      |                                           |                       |
| Add Remove                                                                                                    |                                  |                                  |                                                              |              |                                                           |               |                      |                                           |                       |
| Trusted                                                                                                    |                                  |                                  |                                                              |              |                                                           |               |                      |                                           |                       |
| Changing the trusted state will also change the state of other                                                                                                    |                                  |                                  |                                                              |              |                                                           |               |                      |                                           |                       |
| services sharing one or more of the same addresses.                                                                                                    |                                  |                                  |                                                              |              |                                                           |               |                      |                                           |                       |
|                                                                                                    |                                  |                                  |                                                              |              |                                                           |               |                      |                                           |                       |
| OK Cancel                                                                                                    |                                  |                                  |                                                              |              |                                                           |               |                      |                                           |                       |
|                                                                                                    |                                  |                                  |                                                              |              |                                                           |               |                      |                                           |                       |
| System Monitor                                                                                                    |                                  |                                  |                                                              |              |                                                           |               |                      |                                           |                       |
| System Monitor Thresholds                                                                                                    |                                  |                                  |                                                              |              |                                                           |               |                      |                                           |                       |
| Evidence Lock                                                                                                    |                                  |                                  |                                                              |              |                                                           |               |                      |                                           |                       |
| Configuration Reports                                                                                                    |                                  |                                  |                                                              |              |                                                           |               |                      |                                           |                       |
| Server Logs                                                                                                    |                                  |                                  |                                                              |              |                                                           |               |                      |                                           |                       |
| Audit Log                                                                                                    |                                  |                                  |                                                              |              |                                                           |               |                      |                                           |                       |
| in a contract of the second second se |                                  |                                  |                                                              |              |                                                           |               |                      |                                           |                       |
| Site Navigation Federated Site Hierarchy.                                                                                                    |                                  |                                  |                                                              |              |                                                           |               |                      |                                           |                       |
| *                                                                                                    |                                  |                                  |                                                              | _            |                                                           | _             |                      |                                           |                       |
| 上 🖉 📜 🔕 🔶                                                                                                    |                                  |                                  |                                                              |              |                                                           |               |                      |                                           | 9:55 AM<br>16/05/2016 |

8. Now, close the Registered Services dialog box and click on the recording server. When the recording server is selected, click on the Network section of the recording server properties.

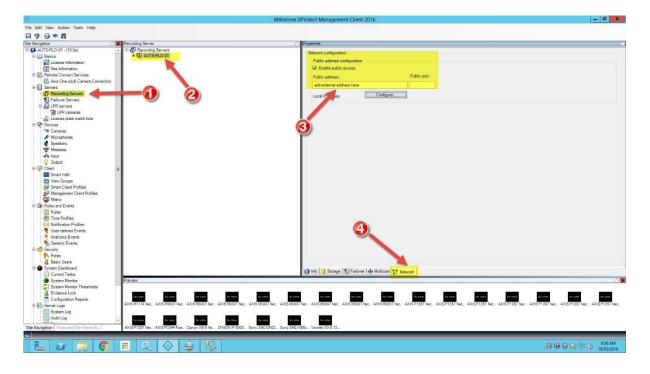

If you have more than one recording server, please make sure you do this on the rest of them.

## Ports to open on your Firewall:

Management server: 80, 443, 22331, Recording server: 7563

Please make sure you setup port translation from your custom external port to 7563 on the router once it's all setup.